**Smart Switch ZigBee** 2 ZigBee<sup>®</sup> **WIOT5007Z - WIOT5009Z**

#### **รายละเอียดสินค้า** สวิตช์เปิด-ปิดติดผนัง

- WIOT5007Z
- WIOT5008Z
- WIOT5009Z

### **คุณสมบัติ**

- ใช้เป็นตัวสั่งงาน Automation ให้อุปกรณ์อื่น ท างานได้
- Voltage:100V-240V AC 50-60HZ
- รูปแบบ ZigBee
- รองรับระบบ Android / IOS

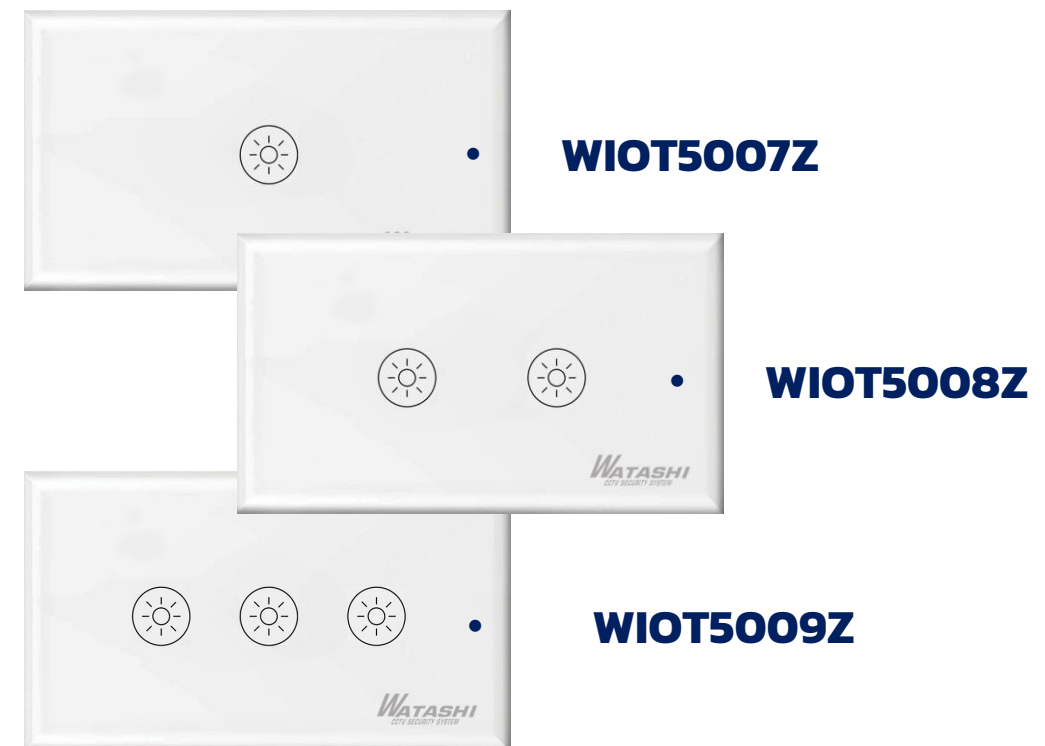

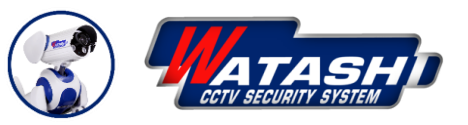

**Smart Switch ZigBee ZigBee WIOT5007Z - WIOT5009Z**

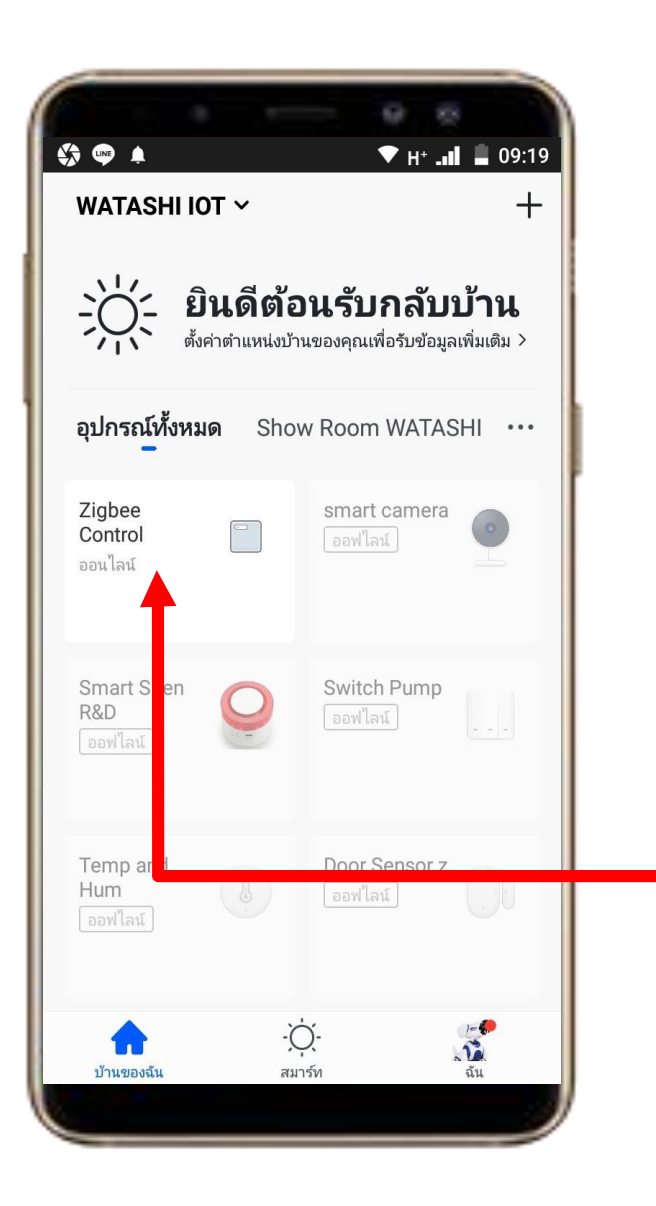

## **1. Download App "Watashi ioT" ส าหรับ Google Play หรือ iOS Store**

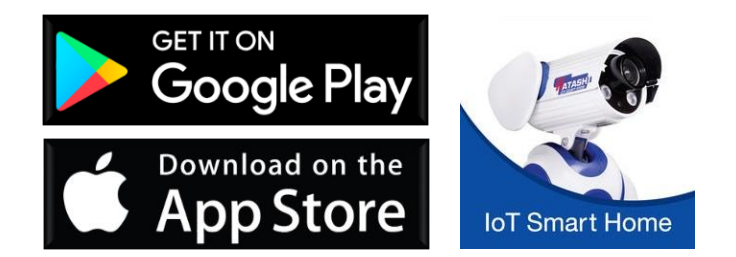

## **2. เปิด App แล้วให้เราเลือกอุปกรณ์ Smart Gateway ในท ี่น ี ้ เราต ั ้ งช ื่อไว ้ "Zigbee Control"**

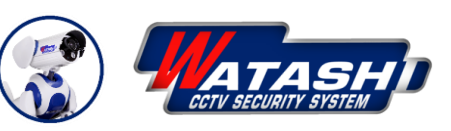

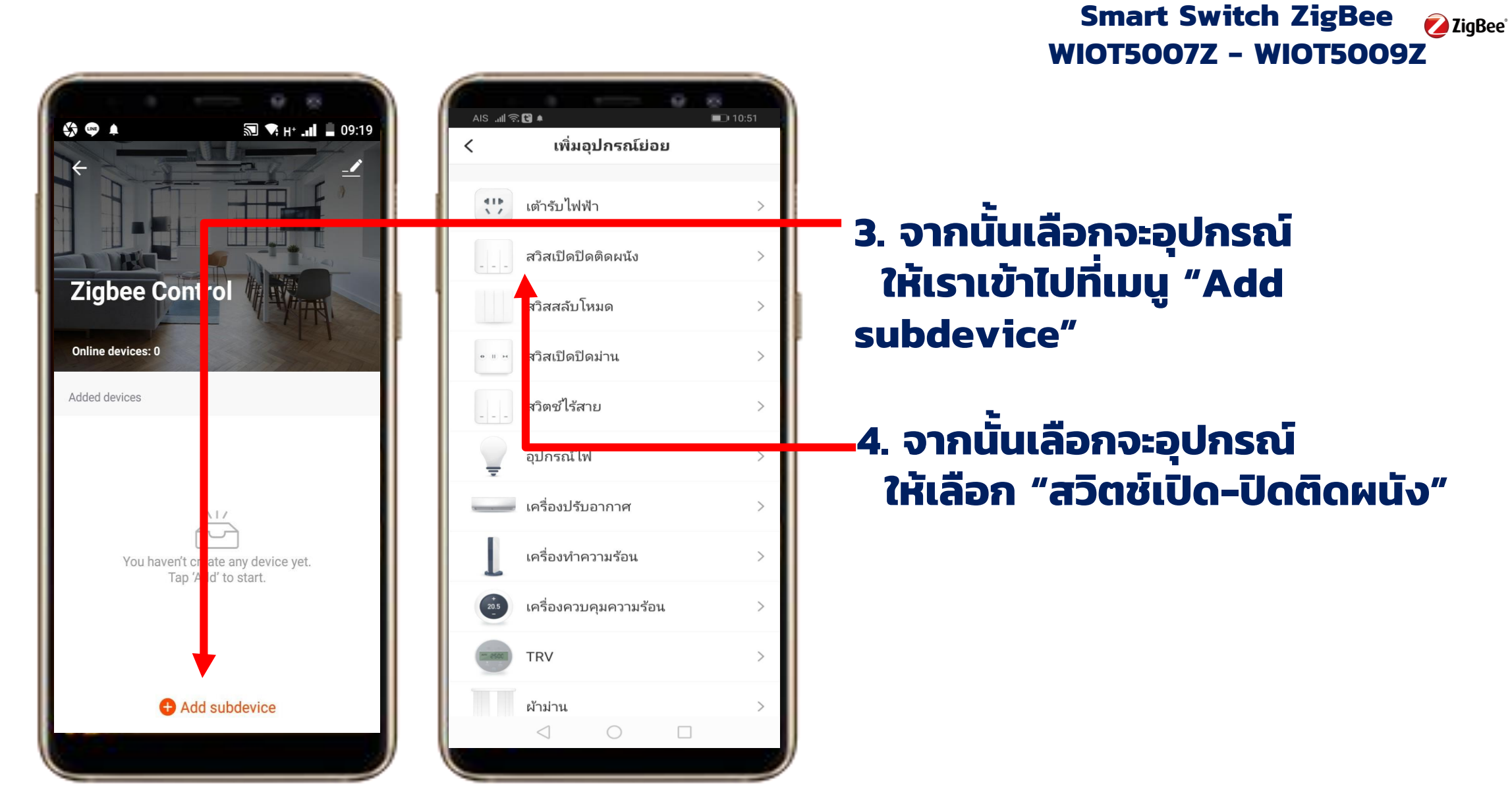

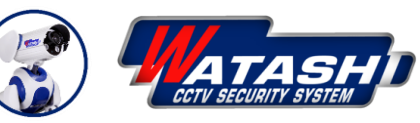

**Smart Switch ZigBee WIOT5007Z - WIOT5009Z**

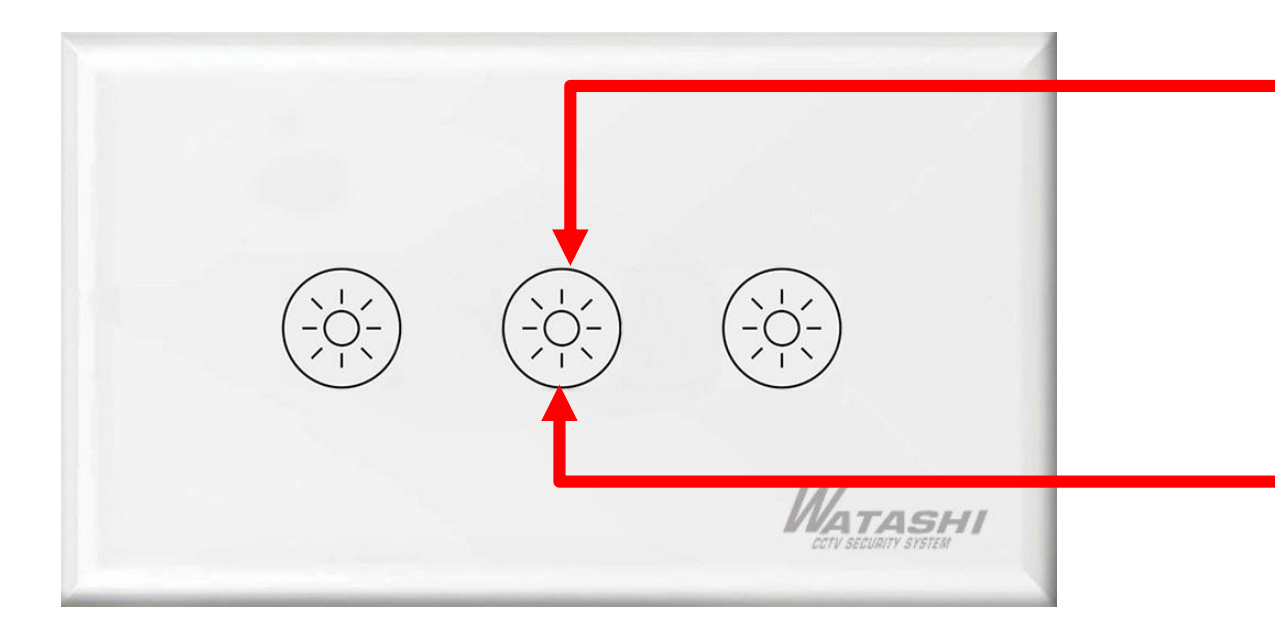

**5.เม ื่อเราต่ออ ุ ปกรณ ์ เร ี ยบร ้ อยให ้ กด ปุ่ม Reset Switch แช่ค้างไว้ ประมาณ 5 วินาที**

# **6. จากน ั ้ นส ั งเกต ไฟ LED ส ี น ้ าเงิน จะกระพริบแบบถ ี่ ให ้ เราปล่อยม ื อ**

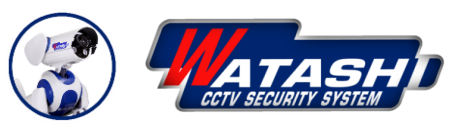

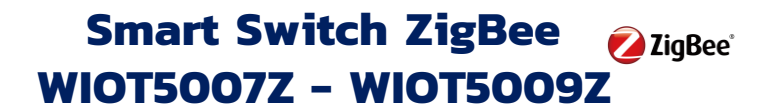

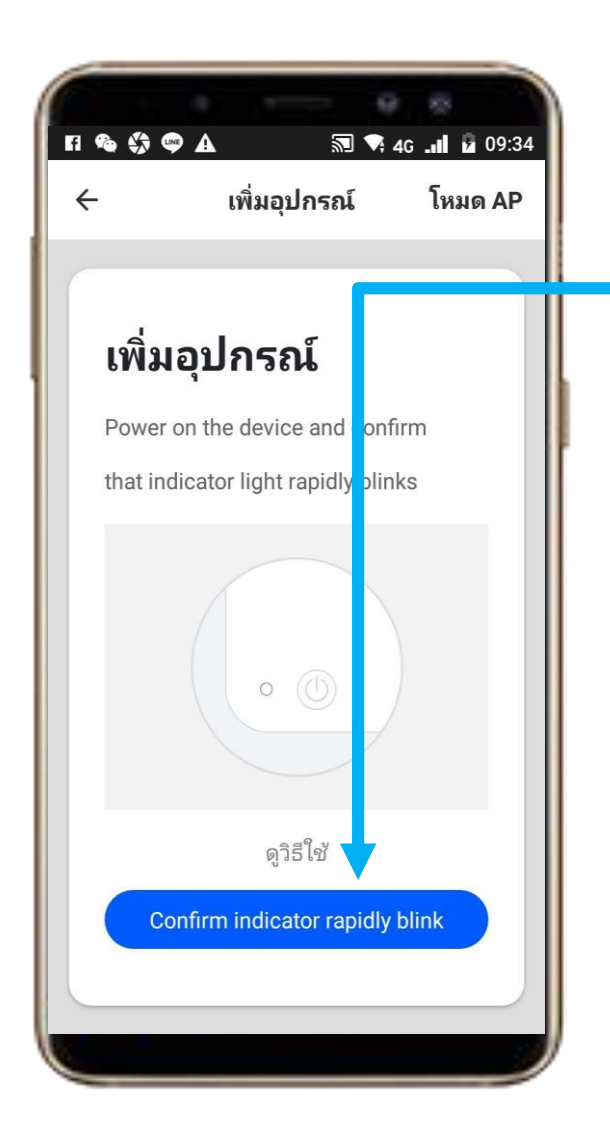

**7. ให้ตรวจสอบสถานะ ของอ ุ ปกรณ ์ ท จะ Add ใช้งาน และ อุปกรณ์ Smart Gateway WIOT5001z ต่อพร้อมใช้ งาน จากน ั ้ นให ้ กด "ตกลง" เพ ื่อไปส ข ั ้ นตอนต่อไป**

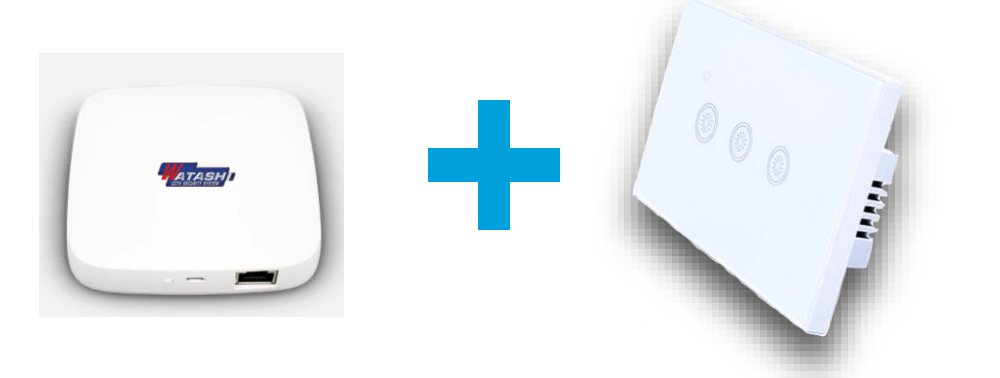

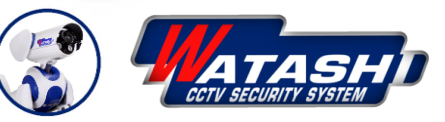

**Smart Switch ZigBee** 2 ZigBee **WIOT5007Z - WIOT5009Z**

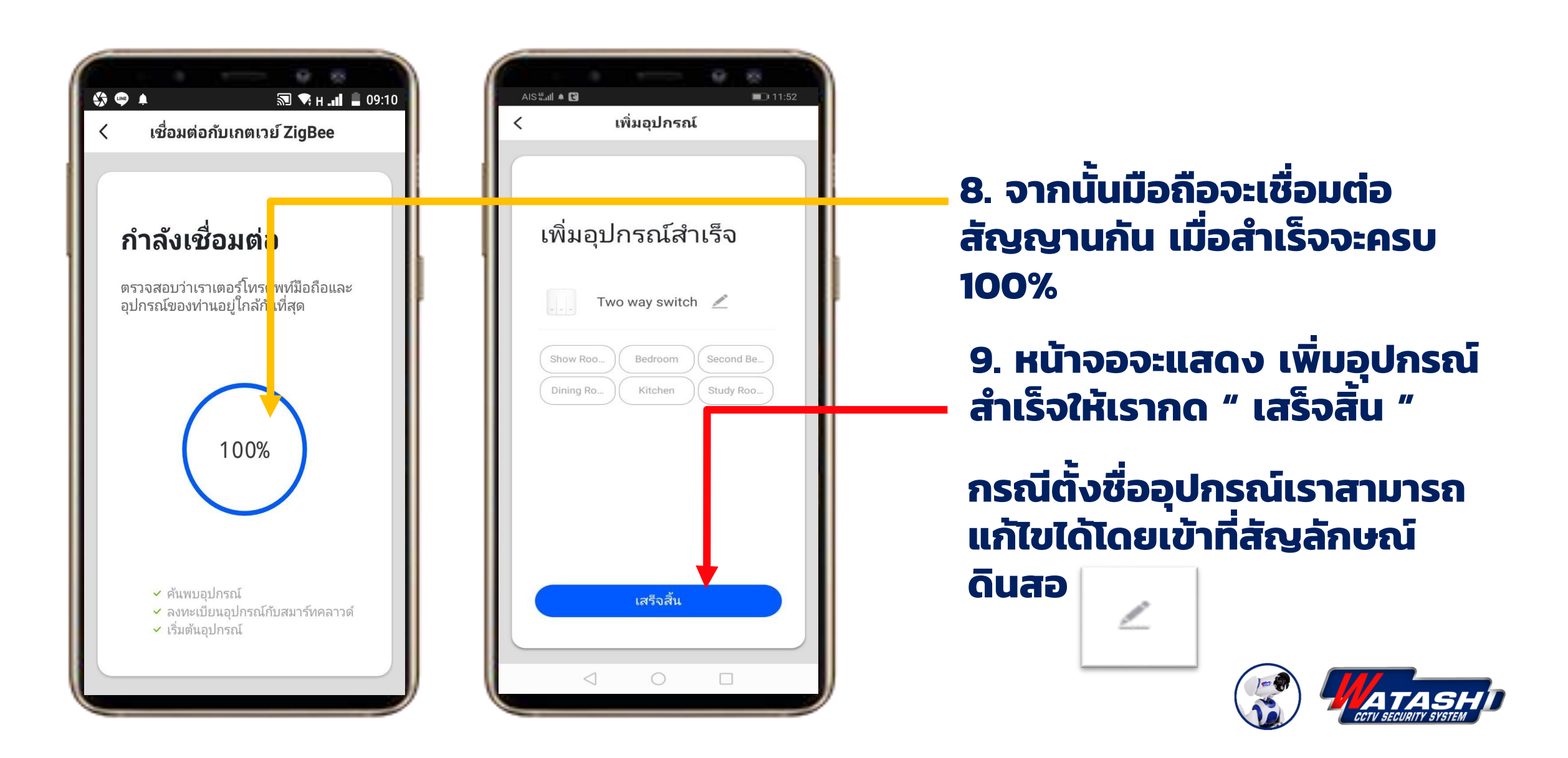

**Smart Switch ZigBee WIOT5007Z - WIOT5009Z**

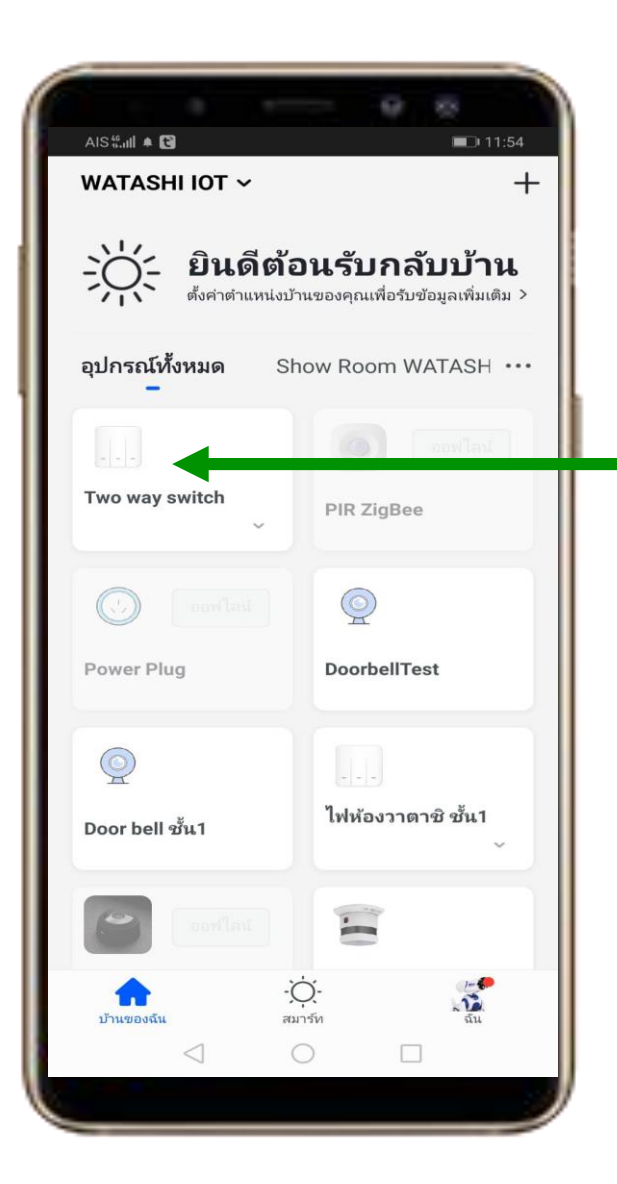

## **10.รายการอ ุ ปกรณ ์ ท ี่จะมาแสดงโชว ์ ด้านหน้า**

## **เสร ็ จสิ้ นข ั ้ นตอน การเช ื่อมต ออ ุ ปกรณ ์ ่ สวิตช์เปิด-ปิดติดผนัง**

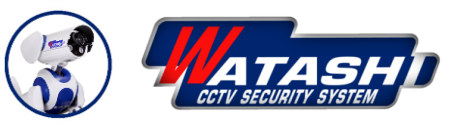

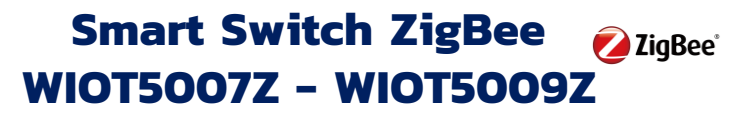

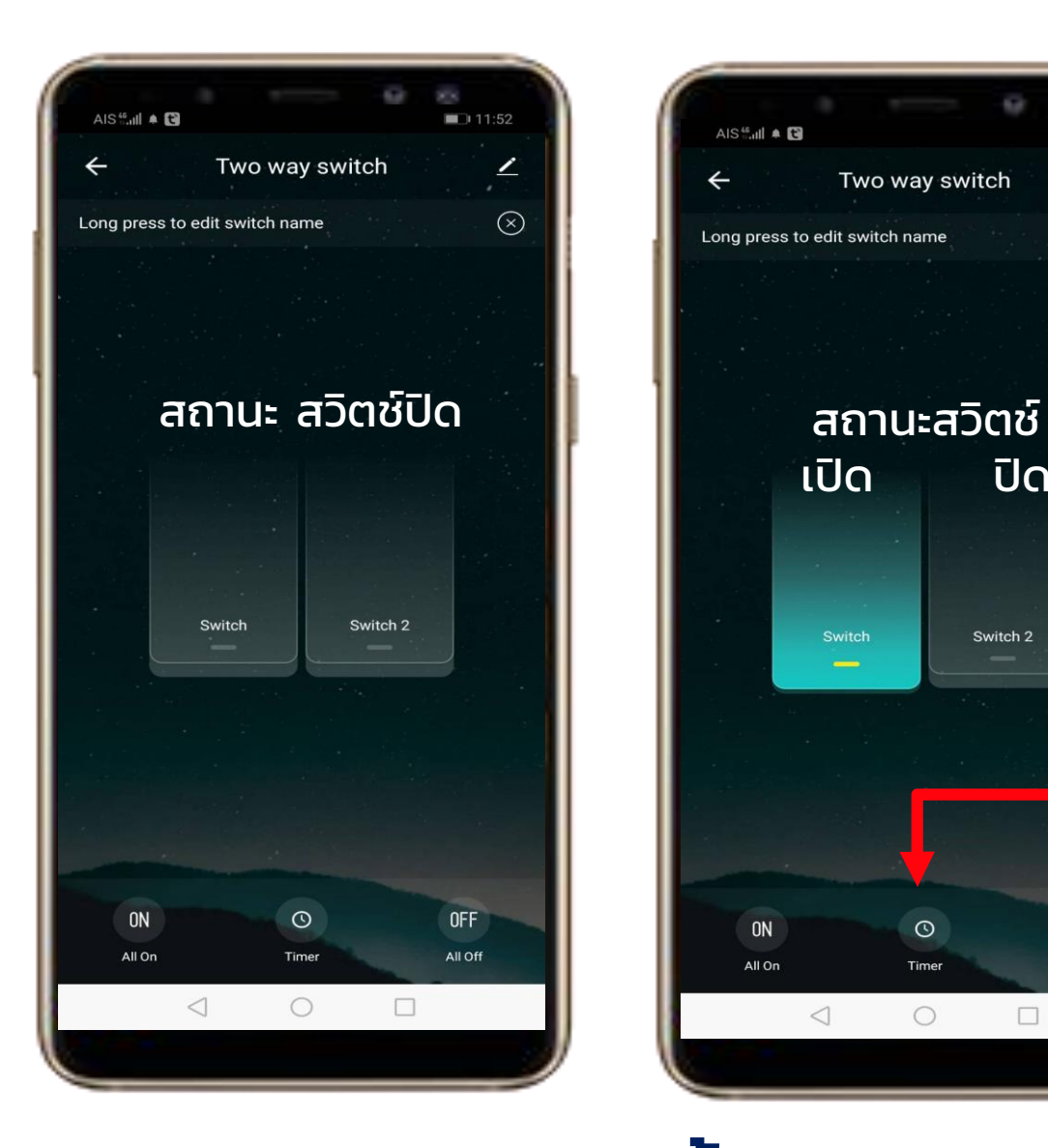

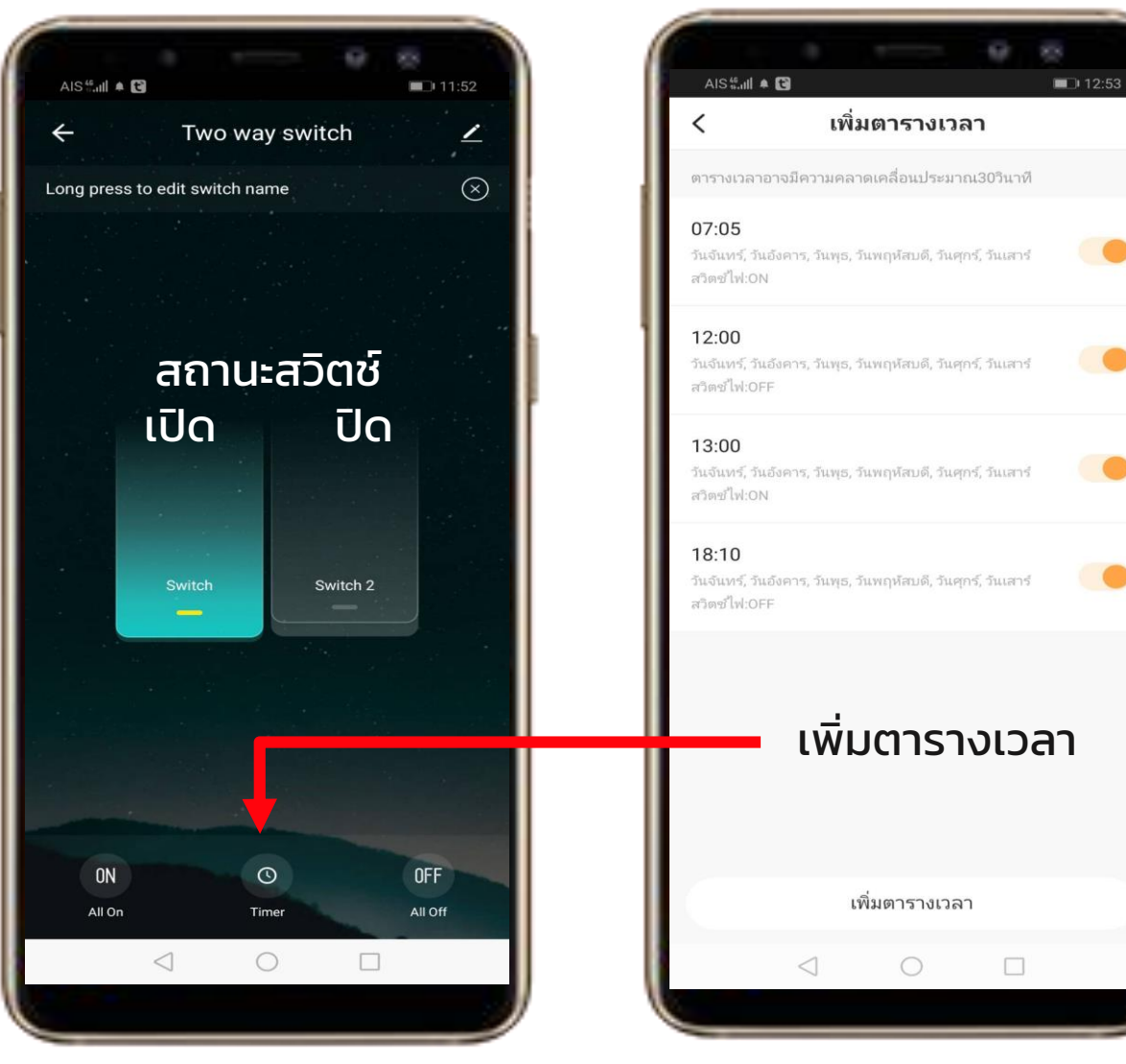

# **หน้าจอแสดงสถานะ**

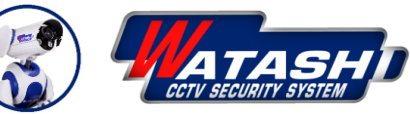

#### **Smart Switch ZigBee WIOT5007Z - WIOT5009Z**

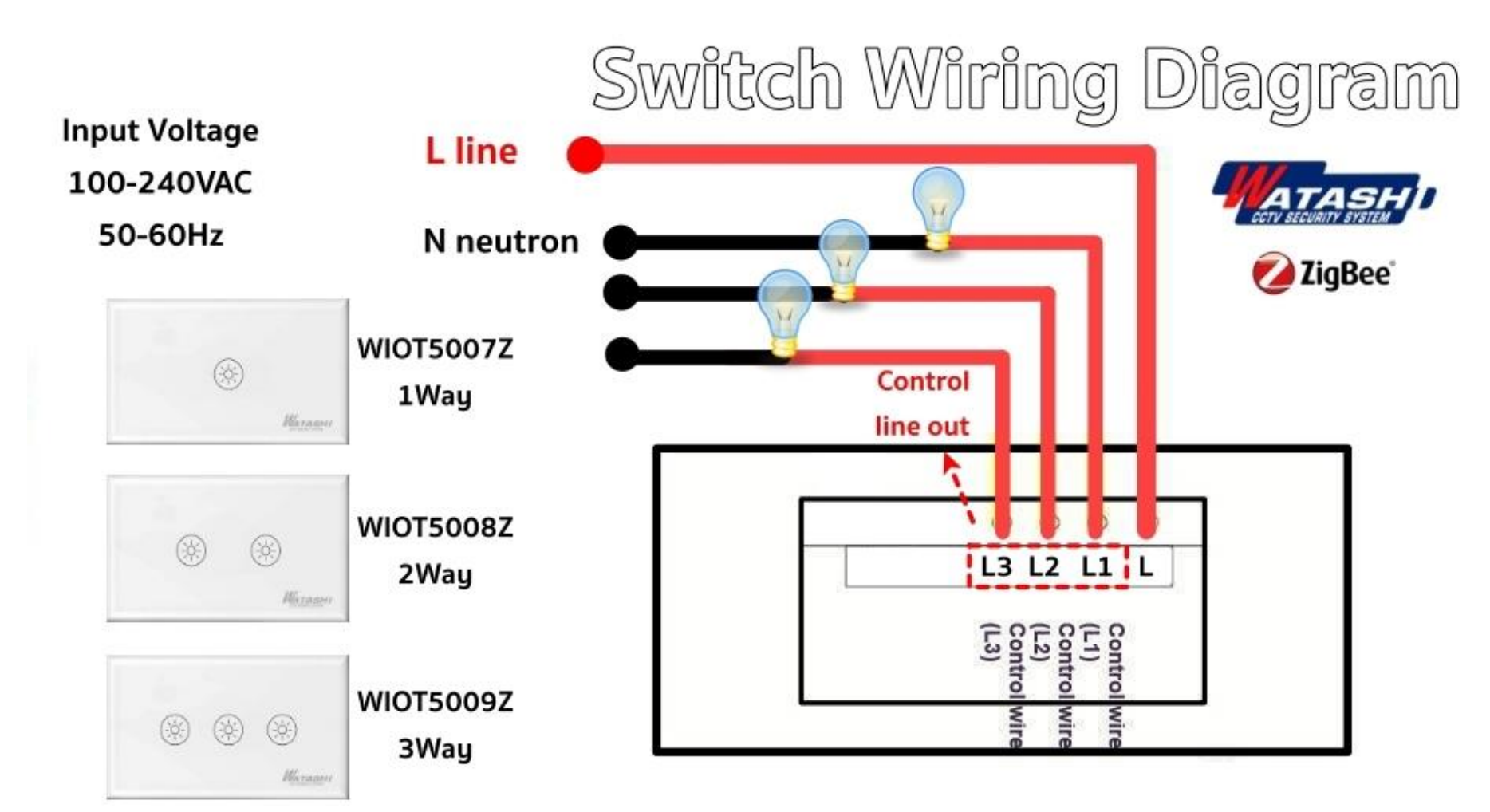

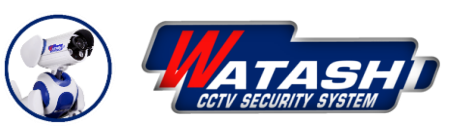

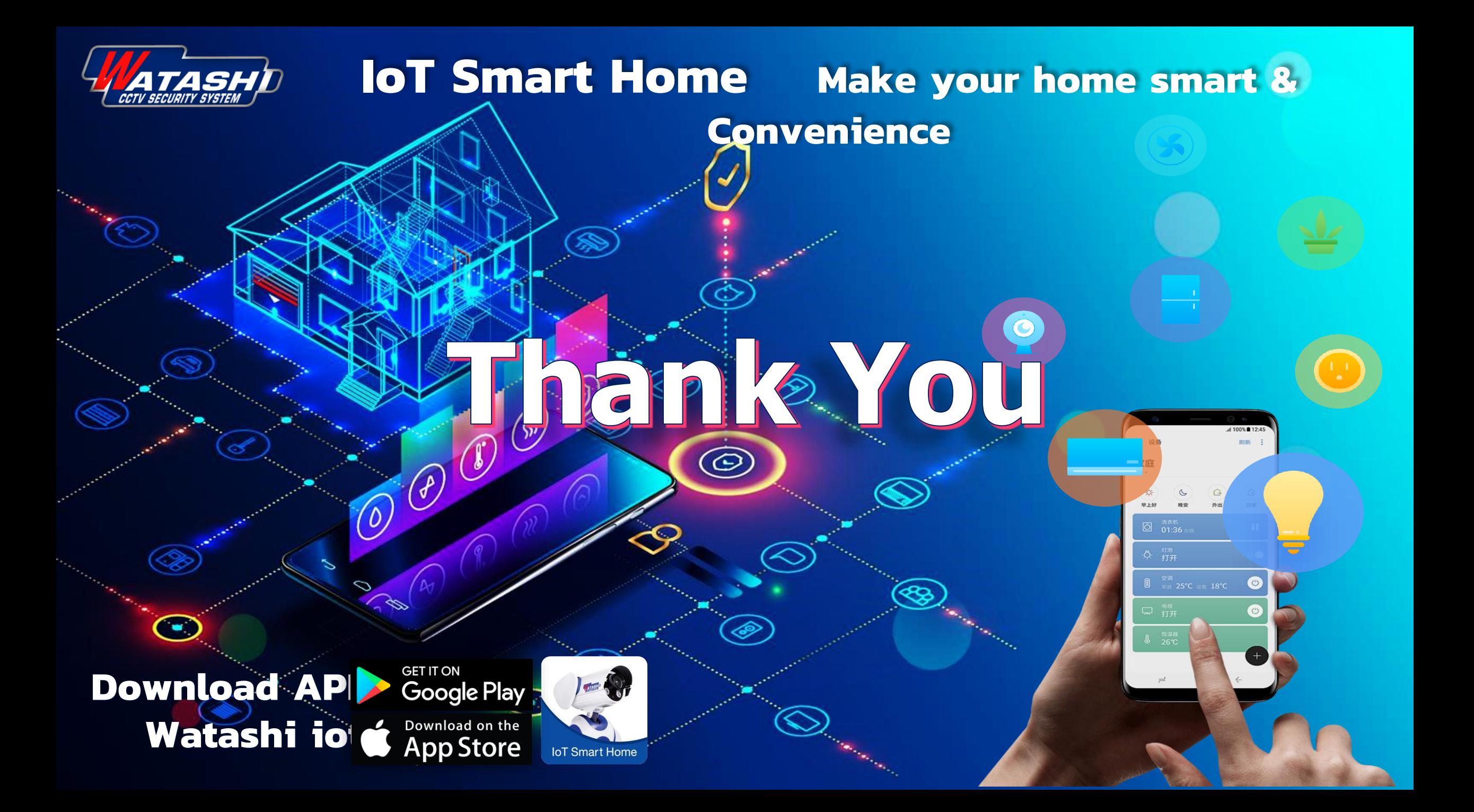